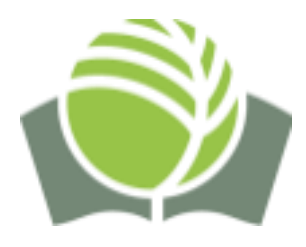

**МІНІСТЕРСТВО ОСВІТИ І НАУКИ УКРАЇНИ ПРИВАТНА УСТАНОВА «ВИЩИЙ НАВЧАЛЬНИЙ ЗАКЛАД «МІЖНАРОДНИЙ ГУМАНІТАРНО-ПЕДАГОГІЧНИЙ ІНСТИТУТ «БЕЙТ-ХАНА»**

**Кафедра педагогіки та психології**

# **ІНФОРМАЦІЙНО-КОМУНІКАЦІЙНІ ТЕХНОЛОГІЇ В ПРОФЕСІЙНІЙ ДІЯЛЬНОСТІ**

# **ПРОГРАМА**

**навчальної дисципліни**

**підготовки магістрів галузь знань 05 Соціальні та поведінкові науки спеціальність 053 Психологія**

**Дніпро-2023**

Робоча програма навчальної дисципліни ««Інформаційно-комунікаційні технології в професійній діяльності» спеціальності 053 Психологія освітньо-професійної програми підготовки бакалаврів для здобувачів вищої освіти 3 курсу.

Розробник: Липчевська І. Л., викладач кафедри природничо-наукової підготовки

Робоча програма розглянута та затверджена на засіданні кафедри педагогіки та психології

Протокол від «28» серпня 2023 року № 1

Зав. кафедри \_\_\_\_\_\_\_\_\_\_\_\_\_\_\_\_\_\_\_\_\_\_\_\_\_\_ д. пед. н., професор С. В. Сапожников (підпис) (прізвище та ініціали)

Робочу програму погоджено з гарантом освітньої програми «29» серпня 2023 року Гарант освітньої програми \_\_\_\_\_\_\_\_\_\_\_\_\_\_\_\_\_\_\_\_\_\_ к. псих. н. М. М. Ярошко (підпис) (прізвище та ініціали)

Робоча програма перевірена навчально-методичним відділом «30» серпня 2023 року

Завідувач навчально-методичного відділу  $\frac{1}{2}$   $\frac{1}{2}$  T. B. Зеркаль (підпис) (прізвище та ініціали)

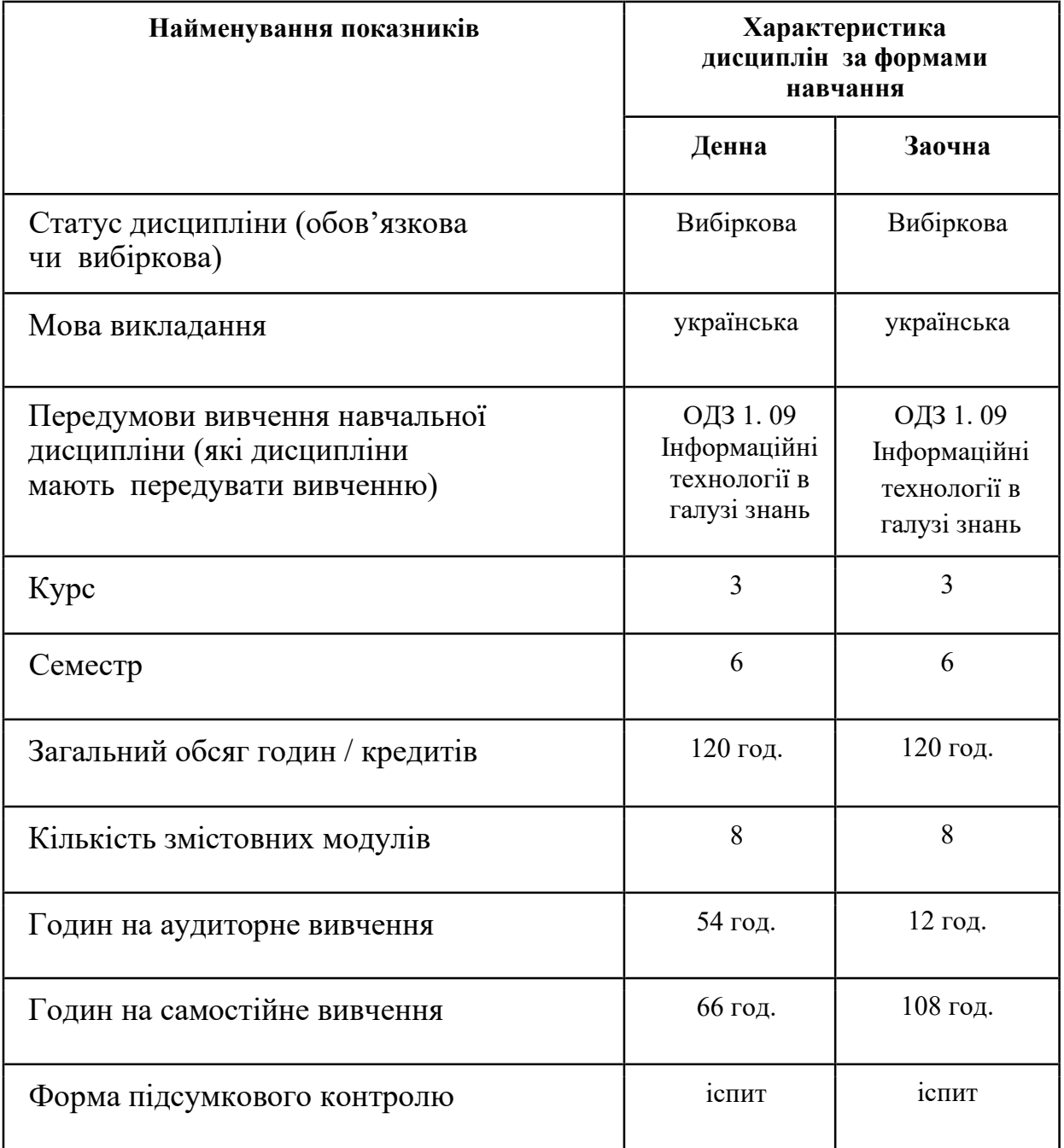

# **1. Опис навчальної дисципліни**

#### **2. Мета та завдання навчальної дисципліни**

*Метою* викладання навчальної дисципліни «Інформаційно-комунікаційні технології в професійній діяльності» є підготовка магістрів до систематичного і доцільного застосування інформаційно-комунікаційних технологій в їх навчальній, науковій та професійній діяльності, розвиток їх системного, технологічного, візуального і педагогічного мислення для функціонування в сучасному інтегрованому комп'ютерному середовищі.

При визначенні *цілей* викладання дисципліни «Інформаційно-комунікаційні технології в професійній діяльності» слід виділити два аспекти, а саме: психологічний та технологічний. При реалізації *психологічного* аспекту провідними ідеями є професійна спрямованість інформатичної підготовки магістрів на діяльність практичного психолога, визначення шляхів і засобів диференціації та індивідуалізації підходів з точки зору сучасних вимог до інформатизації психологічного консультування. *Технологічний* аспект реалізується при закріпленні у студентів теоретичної бази знань з інформаційних технологій та наданні практичних навичок використання комп'ютера як засобу професійної діяльності практичного психолога. Урахування особливостей реалізації виділених взаємопов'язаних аспектів дає змогу здійснення цілісного підходу до виконання всіх поставлених завдань.

Основними *завданнями* навчальної дисципліни «Інформаційно комунікаційні технології в професійній діяльності» є:

• заміна концептуального рівня здійснення інформатичної підготовки магістрів професійно-орієнтованим саме на дистанційне психологічне консультування;

• формування навичок грамотної постановки завдань, які виникають у практичній діяльності психолога, для їх розв'язання за допомогою ІКТ; • розширення і поглиблення теоретичної бази сучасних підходів до обробки психологічного матеріалу з використанням різних типів програмних середовищ; • закріплення навичок опрацювання різних типів даних за допомогою сучасних інформаційних технологій для розв'язання психологічних консультативних завдань і для майбутньої професійної діяльності; • формування навичок кваліфікованого використання основних типів сучасних інформаційних систем і пакетів прикладних програм загального і спеціального призначення для розв'язування з їх допомогою практичних задач і розуміння основних принципів, які лежать в основі функціонування цих систем; • подальше практичне оволодіння комп'ютерними технологіями для роботи з електронними платформами, які можуть містити текстові фрагменти, таблиці, графічні зображення, мультимедійні об'єкти, гіпертекстові зв'язки та ін. • формування самостійності в діяльності студентів і розуміння можливості широкого варіативного застосування отриманих ними теоретичних знань, практичних умінь і навичок при роботі практичного психолога.

#### **3. Компетентності та заплановані результати навчання**

Дисципліна «Інформаційно-комунікаційні технології в педагогічній діяльності» забезпечує набуття здобувачами освіти *компетентностей***:** *загально професійних та фахово-психологічних.*

## **Компетентності, що формуються**:

**ЗК 1.** Здатність застосовувати знання у практичних ситуаціях.

**ЗК 2.** Здатність проведення досліджень на відповідному рівні.

**СК 2.** Здатність самостійно планувати, організовувати та здійснювати психологічне дослідження з елементами наукової новизни та/або практичної значущості.

**СК 3.** Здатність обирати і застосовувати валідні та надійні методи наукового

дослідження та/або доказові методики і техніки практичної діяльності. **СК 4.**

Здатність здійснювати практичну діяльність (тренінгові, психотерапевтичну, консультаційну, психодіагностичну та іншу залежно від спеціалізації) з

використанням науково верифікованих методів та технік.

**СК 10.** Здатність розробляти та впроваджувати інноваційні методи психологічної допомоги клієнтам у складних життєвих ситуаціях.

## **Програмні результати навчання:**

**ПРН 1.** Здійснювати пошук, опрацювання та аналіз професійно важливих знань з різних джерел, застосовуючи сучасні інформаційно-комунікаційні технології.

**ПРН 2.** Уміти організовувати і проводити психологічне дослідження із застосуванням валідних та надійних методів.

**ПРН 6.** Розробляти просвітницькі матеріали та освітні програми, впроваджувати їх, отримувати зворотній зв'язок, оцінювати якість. **ПРН 10.**  Здійснювати аналітичний пошук наукової інформації, що відповідає сформульованій проблемі, та оцінювати її за критеріями адекватності.

У результаті вивчення дисципліни «Інформаційно-комунікаційні технології в педагогічній діяльності» студенти повинні:

## *знати:*

- − принципи, норми етики, суспільної моралі, правила культури поведінки в інформаційному суспільстві;
- − науково-методичні підходи до використання ІКТ в психології, особливості впровадження ІКТ у психологічне консультування; − основи ефективного комунікування та представлення комплексної інформації у цифровій формі, використовуючи для цього засоби ІКТ; − програмнотехнологічні засади підвищення якості психологічного консультування з використанням доцільних засобів ІКТ;
- − використання сучасних засобів інформаційних і комп'ютерних технологій для розв'язання комунікативних задач у професійній діяльності психолога;
- − основні види сучасного програмного забезпечення для обробки психологічної інформації;
- − методи проектування програмних засобів професійного призначення в різних контекстах і середовищах для розв'язування психологічних задач;
- − призначення комп'ютерних систем опрацювання текстів, графіки, мультимедіа, їх класифікацію та інструментарій, принципи

6

представлення і обробки числових, текстових, табличних, графічних даних.

## *вміти:*

− вирішувати професійні проблеми на базі широкого спектру засобів ІКТ,

планувати можливі варіанти використання ІКТ у процесі психологічного консультування;

- − здійснювати пошук, оброблення та аналіз, систематизацію й узагальнення інформації, зокрема професійно-психологічної, з різних джерел;
- − адаптувати процес психологічного консультування до інформаційно комп'ютерного середовища;
- користуватися технологіями автоматизації розв'язування<br>ахологічних залач метолами інформаційного молелювання психологічних задач методами інформаційного (систематизації, структуризації, візуалізації);
- − організовувати технологічний процес опрацювання психологічного матеріалу з використанням інструментарію базового програмного забезпечення для виконання з його допомогою практичних задач професійної діяльності;

− оперувати базовим програмним забезпеченням: працювати із засобами обробки тексту, комп'ютерної графіки і мультимедіа; − володіти технологіями зберігання, пошуку і сортування відомостей, у тому числі, комунікаційними;

- − оформляти належним чином типові документи практичного психолога;
- − реалізовувати різні типи інтерфейсу в мультимедійних посібниках лінійні, керовані, інтерактивні.

*володіти:*

- − основними операціями над інформаційними об'єктами засобами ІКТ, зокрема, створювати та опрацьовувати електронні психологічні посібники в різних програмних середовищах для вирішення проблем інформатизації психологічного консультування;
- − технологіями зберігання, пошуку, обробки і сортування даних різних типів, використання всіх можливих електронних ресурсів для забезпечення інформаційних потреб суб'єктів психологічного консультування;
- − засобами комп'ютерної графіки і мультимедіа, способами поєднання текстових і графічних можливостей представлення психологічного матеріалу;

− варіативними методами комп'ютерної підтримки процесу психологічного консультування, можливості ведення комп'ютерного моніторингу психологічних даних, статистичної обробки показників.

7

## **4. Зміст програми навчальної дисципліни**

## **Змістовий модуль 1. Технології роботи з друкованими посібниками у текстовому середовищі**

*Тема 1. Використання текстового середовища програмних додатків* Завантаження текстового процесора (ТП), елементи інтерфейсу. Створення нового документа. Правила введення символів. Редагування тексту. Робота з фрагментами тексту: виділення, вставляння, переміщення, копіювання, вилучення, пошук і заміна фрагментів тексту. Буфер обміну та його використання за допомогою інструментальної тріади. Форматування символів тексту: вибір шрифту, зміна розмірів літер, накреслення, кольору, встановлення ефектів. Вставка додаткових та спеціальних символів. Нестандартні шрифти типу Symbol, Webding, Wingding. Форматування абзаців: зміна відступів, типу вирівнювання, інтервалів. Нумеровані, маркіровані, багаторівневі списки. Встановлення параметрів сторінок, додавання колонтитулів. Використання розривів. Розбивка на розділи між сторінками, на поточній сторінці. Оформлення тексту колонками. *Тема 2.* 

*Використання табличного середовища програмних додатків* Створення таблиць у текстовому документі (вставляння порожньої, малювання довільної таблиці, перетворення існуючого тексту в таблицю). Робота з даними таблиць (введення, виділення, видалення). Редагування та форматування таблиць. Можливості зміни розмірів таблиці, комірок, автопідбір. Об'єднання і розбивка комірок, додавання і вилучення. Форматування вмісту та виду таблиць. Заливання комірок. Автоформат. Обчислення в таблицях текстового процесора. Адресація комірок. Доцільність використання формул. Створення діаграм і графіків. Аналіз табличних даних.

Виконання завдань з обробки текстових матеріалів для навчальної (реферати, курсові, дипломні роботи) та професійної діяльності (плани, звіти тощо).

#### **Змістовий модуль 2. Технології роботи з друкованими посібниками у графічному середовищі**

*Тема 3. Використання векторних інструментів (примітивів)* Програмні засоби роботи з векторними зображеннями. Типи інструментів для роботи з векторними зображеннями в середовищі текстового процесора. Створення та обробка векторних графічних об'єктів, зміна характеристик автофігур (товщина ліній, заливання, оформлення стрілками, додавання тіні і об'єму). Додавання тексту в автофігури. Використання інструменту «Напис». Створення художнього тексту WordArt. Використання і автоформатування організаційних діаграм.

#### *Тема 4. Створення графічних композицій*

Вставляння стандартних малюнків різних типів із колекцій. Створення потрібних композицій шляхом добору і комбінування окремих кліпартів і автофігур. Групування/розгрупування об'єктів. Можливості трансформацій графічних об'єктів — переміщення і копіювання, повертання і відображення, зміна порядку розміщення відносно шарів композиції.

Створення дидактичних посібників із різнотипних графічних об'єктів. Раціональне поєднання текстових і графічних методів представлення навчального матеріалу при оформленні посібників.

8

#### **Змістовий модуль 3. Технології роботи з друкованими посібниками у видавничому середовищі**

#### *Тема 5. Використання стандартних публікацій*

Використання програми публікацій для освітніх цілей (навчальних, розвивальних, виховних). Доцільне обирання потрібного виду публікації для представлення відповідного інформаційного блоку (буклети, бланки, бюлетені, об'яви, запрошення, візитки, грамоти, програмки ), дотримування єдиного стилю. Заповнення публікацій обраного виду, використання шаблонів оформлення. Правила введення і редагування текстових фрагментів. Особливості роботи з графікою в публікаціях. Типи рисунків і їх графічні формати для використання в публікаціях. Заміна і додавання рисунків. Введення підписів під рисунками. Групування і розгрупування об'єктів. Робота з автофігурами, складення композицій. Використання монтажної області. Оформлення та друк публікацій. Можливості режиму попереднього перегляду. Встановлення параметрів друкованих аркушів.

Виведення на друк публікацій різних типів.

### *Тема 6. Створення авторських публікацій*

Розробка сценарію і макету інформаційного навчального буклету. Введення тексту до буклету: робота з існуючими текстовими рамками, з'єднування і роз'єднування текстових рамок, створення нових текстових рамок, видалення текстових рамок. Зміна стандартних шрифтових схем. Планування змісту, розробка сценарію інформаційного навчального бланку. Вдосконалення бланку за допомогою об'єктів бібліотеки макетів: заголовків, бокових панелей, помітних цитат, полів, орнаментів, карнизів, маркерів тощо.

## **Змістовий модуль 4. Технології роботи з гіпертекстовими посібниками** *Тема 7. Організація гіперзв'язків у текстових документах*

Робота зі структурою текстового документа, використання стилів. Автоматизація оформлення (зміст документа, назви таблиць, рисунків). Створення, заповнення і захист форм (підготовка бланків, реалізація тестів різних типів). Організація гіперпосилань в електронних документах. Перегляд навчальних посібників у форматі *PDF*, їх обробка, конвертація в текстовий формат.

*Тема 8. Створення веб-документів у видавничих середовищах* Створення гіпертекстових посібників засобами видавничих середовищ з використанням наборів макетів веб-сторінок з відповідною розміткою і створеними гіперзв'язками. Добір тематичного матеріалу, розбивка його на логічні блоки, вставка в обраний макет за допомогою майстра автозмісту. Налаштування оформлення веб-сайту, звукового супроводу. Перегляд і збереження веб-сторінок.

## **Змістовий модуль 5. Технології психологічних обчислень**

### *Тема 9. Комп'ютерний моніторинг*

Використання табличних процесорів для професійної діяльності психолога. Інструменти й об'єкти табличного процесора, основні формати даних. Створення, редагування та форматування електронних таблиць. Основні правила та засоби здійснення обчислень. Створення, редагування і форматування графіків та діаграм. Здійснення психологічного моніторингу (визначення динаміки, графічне представлення результатів досліджень тощо).

#### *Тема 10. Комп'ютерна діагностика (анкетування)*

9

Створення авторських бланків анкет (для використання під час психологічного консультування), форматування та редагування компонентів бланку, застосування відповідних елементів форм, формул, художнього оформлення.

### **Змістовий модуль 6. Технології комп'ютерного тестування**  *Тема 11. Використання електронних таблиць (ЕТ) для тестування*

Використання табличного процесора для оформлення різних типів тестових завдань шляхом реалізації стандартизованих етапів: створення бланка для тестування; вставляння потрібних елементів форми; зв'язування вставлених елементів форми з клітинками табличного процесора; введення правильних відповідей до клітинок таблиці; вставляння логічних функцій, що дозволяють оцінити правильність відповіді користувача на запитання; оцінювання виконання всіх завдань тесту, тобто підведення підсумків процесу тестування. Використання вбудованих об'єктів, графіки, організація гіперпосилань. Аналіз результатів тестів, їх графічне представлення і друк.

*Тема 12. Організація інтерактивних тестів різних типів*

Створення тестів з використанням форм, що дозволяють працювати в інтерактивному режимі на основі елементів керування (поле, прапорець, смугу прокрутки, перемикач, список та ін.). Робота з тестами вибору та відповідності у середовищі електронних таблиць: заповнення текстової частини тесту, оформлення графікою, організація обробки відповідей тесту, захист і зберігання результатів тестування.

### **Змістовий модуль 7. Технології роботи з мультимедіа**  *Тема 13. Демонстраційні можливості мультимедіа*

Психологічні умови використання мультимедійних засобів у професійній діяльності психолога, ознайомлення з вимогами до структури і змісту мультимедійних навчальних посібників. Можливості створення типових презентацій в мультимедійних середовищах. Використання майстрів і шаблонів, зміна їх розмітки та кольору. Інтерфейс та типові об'єкти презентації. Створення, редагування та форматування об'єктів презентації. Вибір і редагування дизайну слайдів. Зміна фону, кольорових схем. Зміна властивостей текстових і графічних об'єктів. Використання стандартних схем анімації.

### *Тема 14. Особливості роботи з презентаціями*

Вимоги до структури і змісту презентацій, дотримання етапів розробки. Структурування матеріалу. Основні критерії добору та розробки елементів слайдів за розміткою, види авторозмітки макетів розміщення об'єктів на слайдах. Використання кліпартів та організаційних діаграм. Довільне додавання анімаційних ефектів до окремих об'єктів. Ефекти зміни слайдів. Звукове оформлення презентації музикою, текстом, звуковими ефектами (фоновий супровід та «прив'язка» звукового ефекту до певного анімованого об'єкту). Запис власних звукових файлів. Можливості демонстрації і збереження.

## **Змістовий модуль 8.** *Технології роботи з мультимедійними посібниками Тема 15. Використання мультимедіа для закріплення й контролю знань*

Шляхи застосування мультимедійних презентацій в професійній діяльності психолога. Створення презентацій для реалізації різних цілей: демонстрація в автоматичному режимі, презентація в режимі керованого показу. Урахування

10

вимог до структури і змісту, ї доцільності розміщення об'єктів, анімації та звуку на слайдах. Презентації з розгалуженою структурою за рахунок гіпертекстових посилань. Настроювання анімаційних ефектів і заданих для них параметрів. *Тема 16. Організація гіперпосилань*

Створення інтерактивних презентації зі зворотнім зв'язком за допомогою тригерів. Переходи на зовнішні файли – зв'язані і вставлені об'єкти програмдодатків. Перегляд мультимедійних файлів у форматі флеш-об'єктів (*SWF*), відеофрагментів (*AVI*), вбудовування їх в презентацію. Управління процесом демонстрації презентації (за допомогою команд контекстного меню), використання поточного покажчика «олівця». Демонстрація в Internet, мережеві конференції. Можливості друку (по слайдам, по видачам, структурою), порядок розташування на сторінці.

Форма підсумкового контролю успішності: *іспит***.**

# **5. Структура навчальної дисципліни**

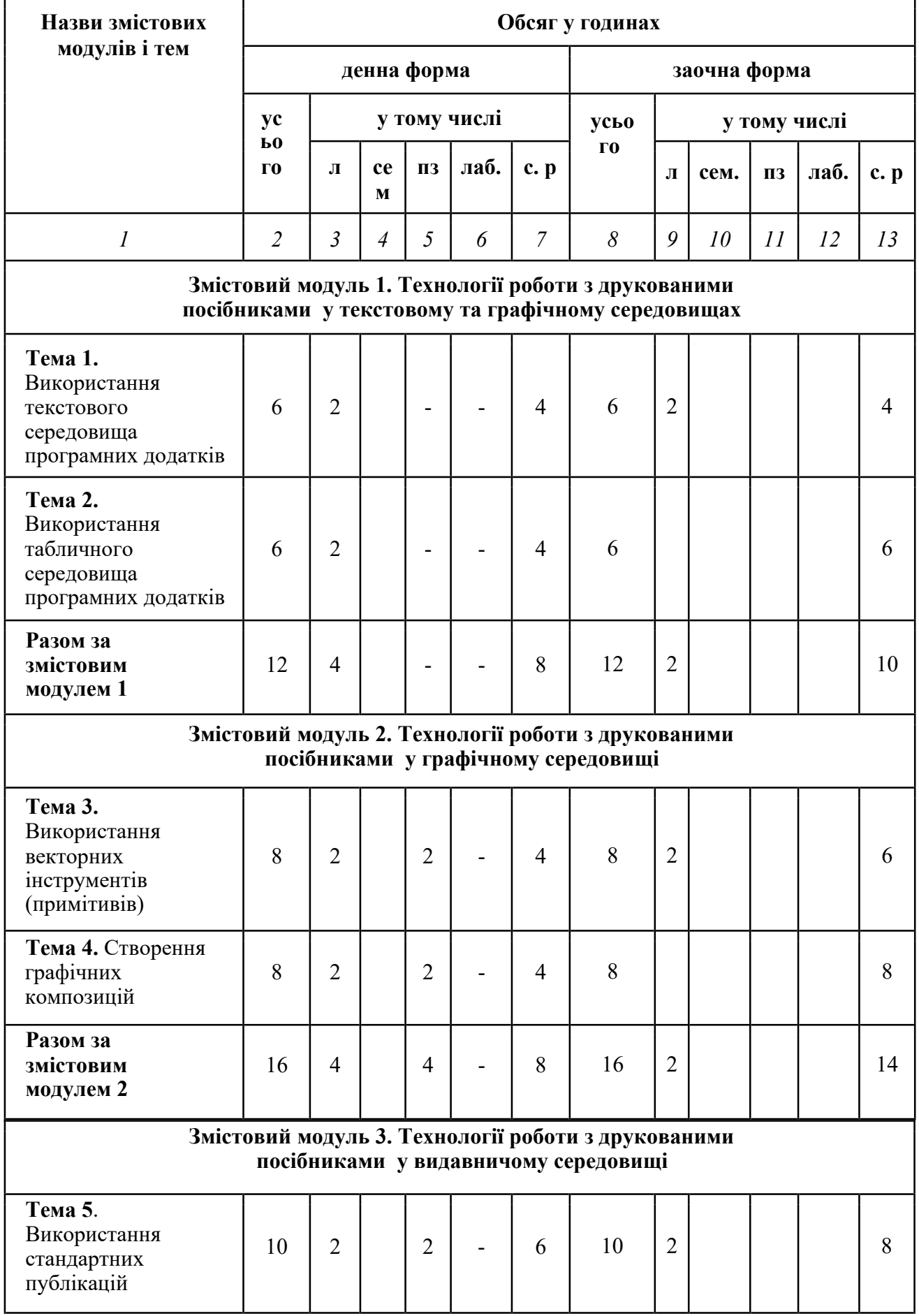

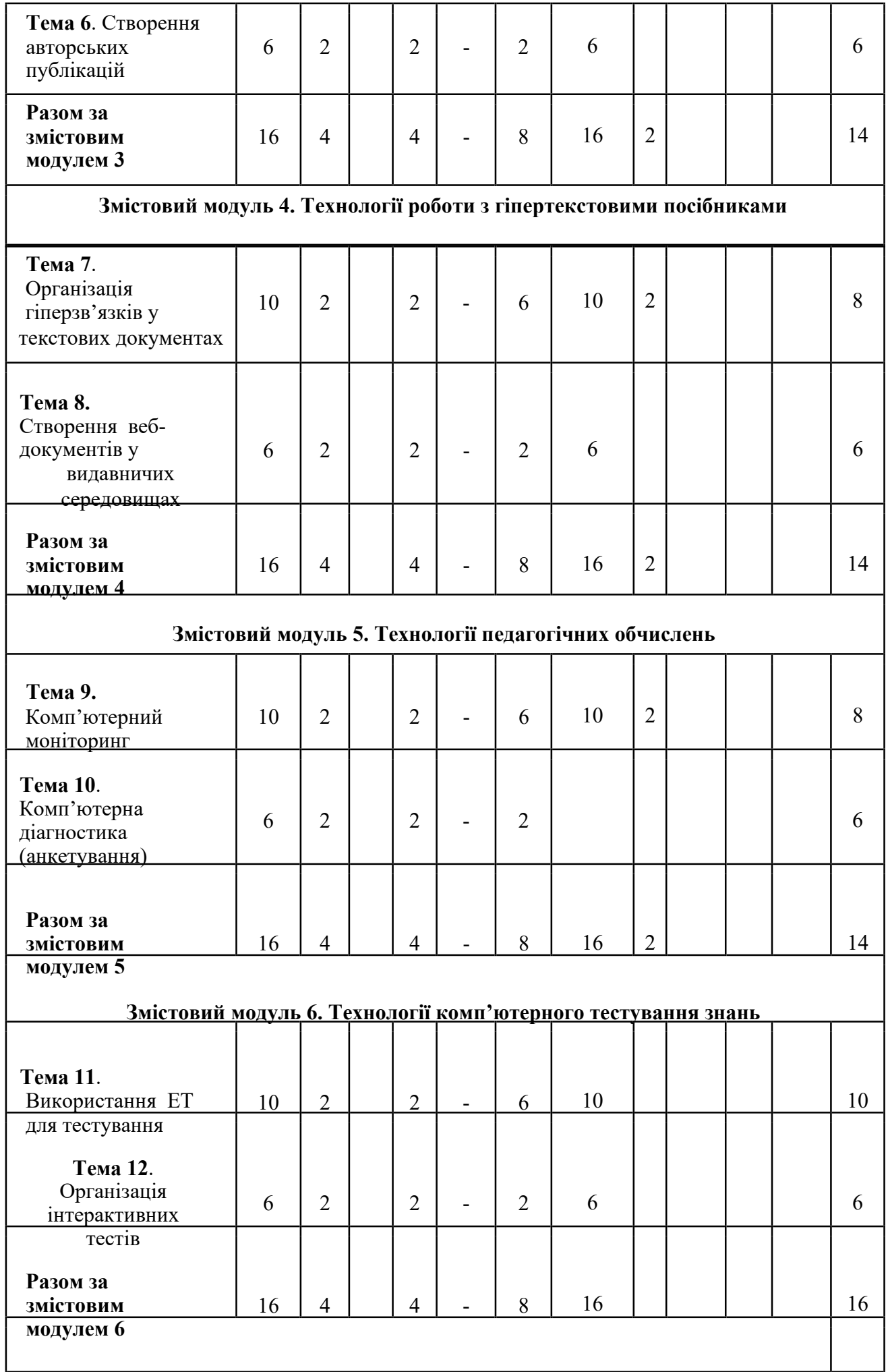

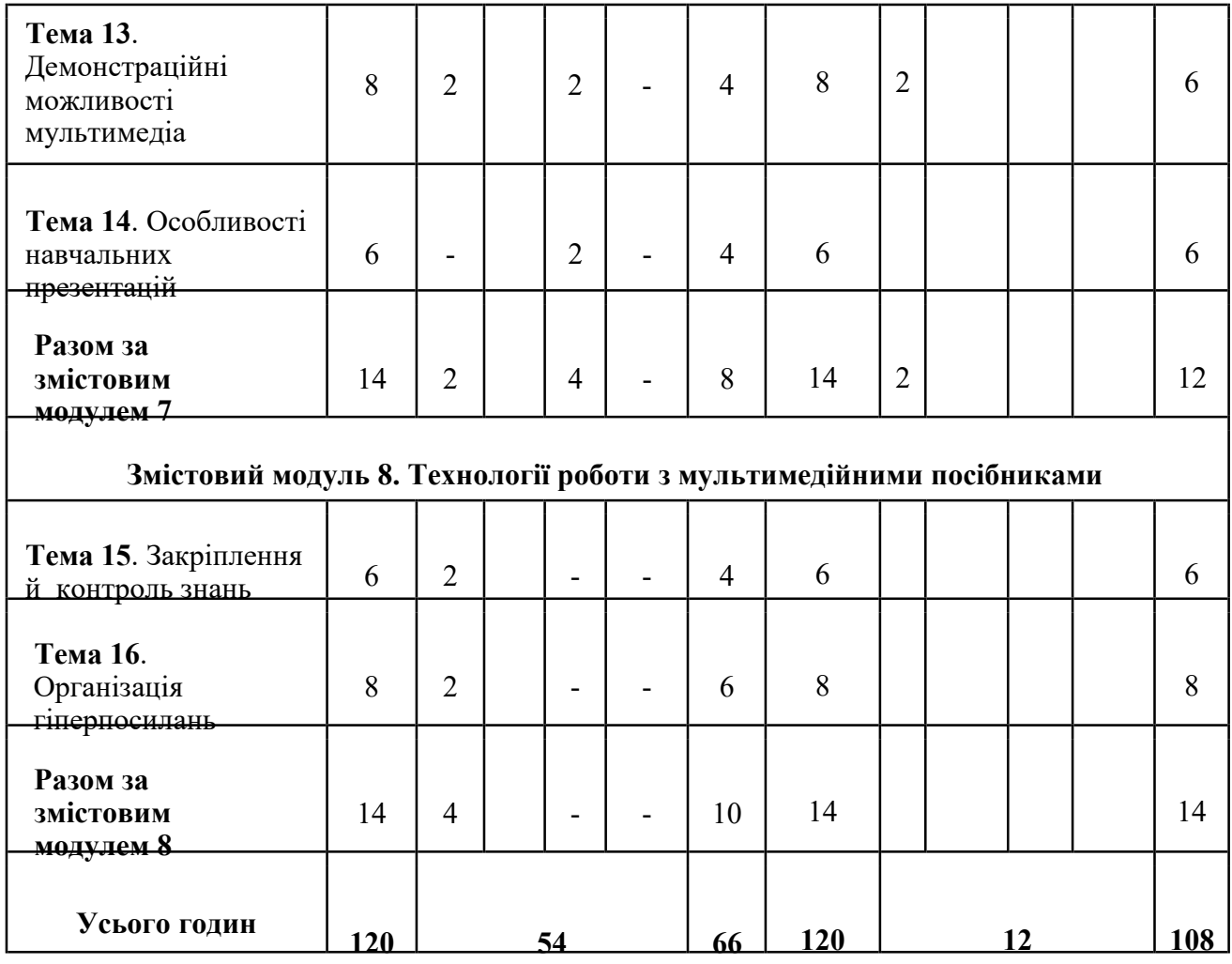

## **6. Теми лекційних занять**

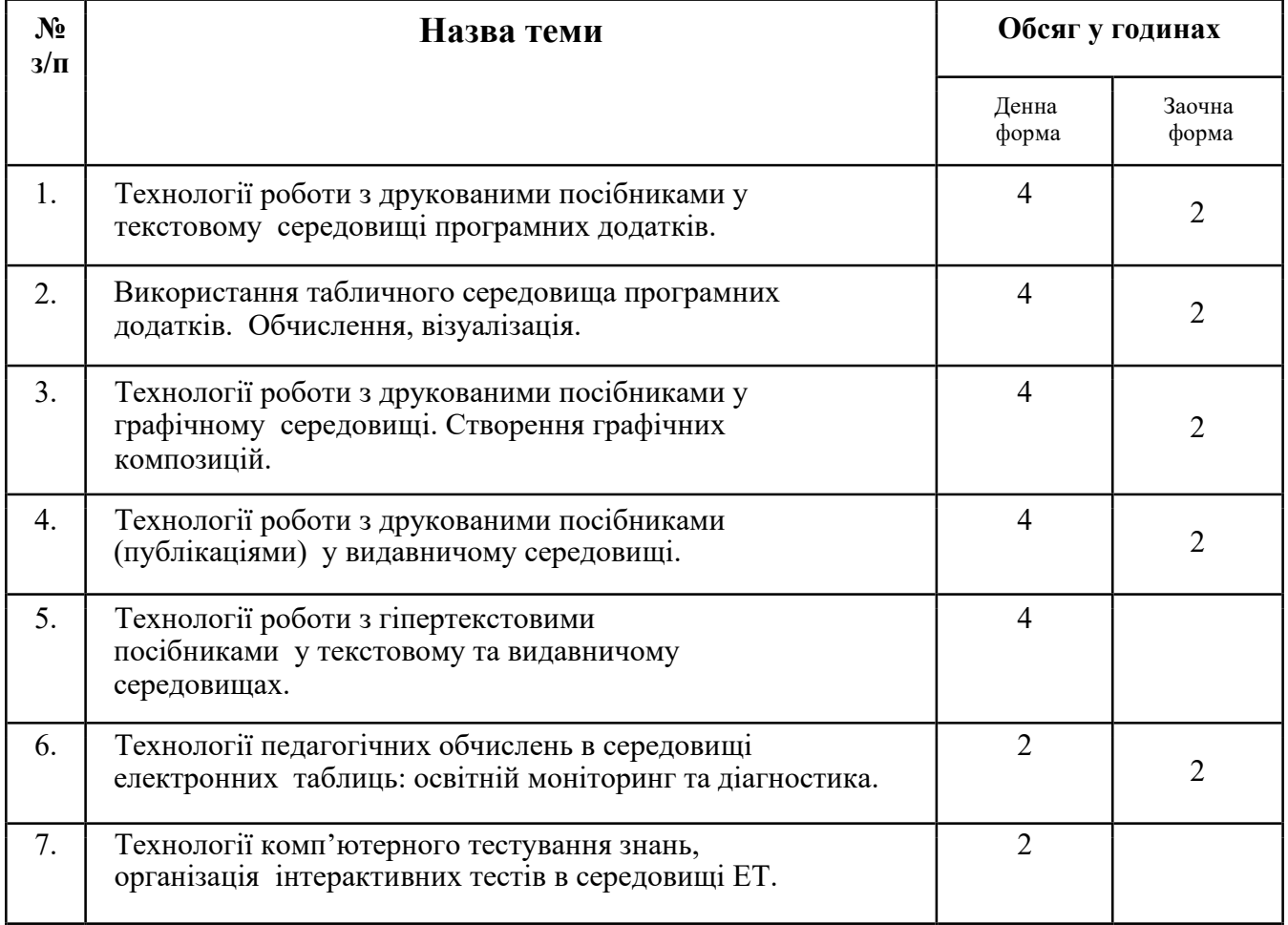

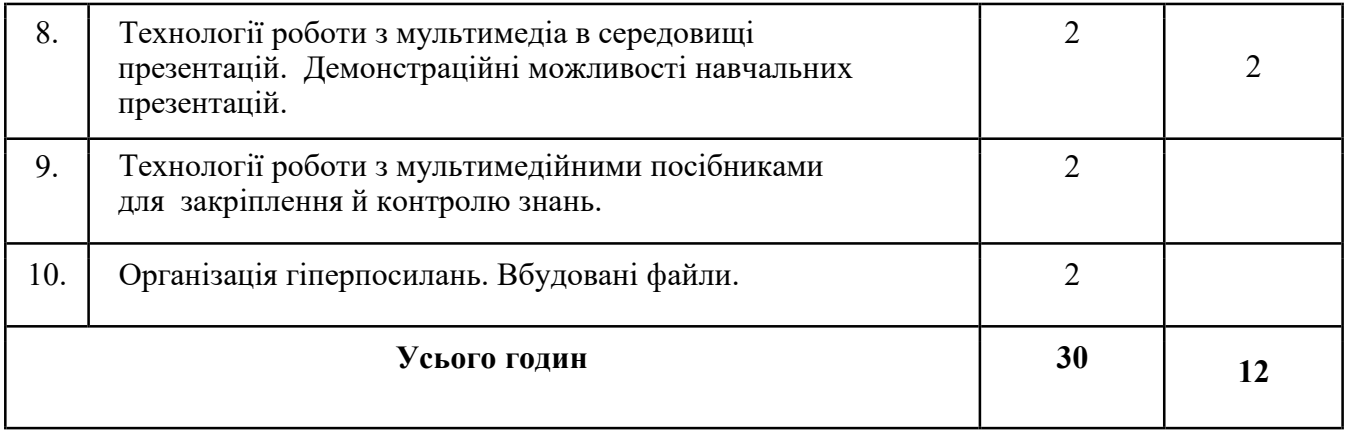

# **7. Теми практичних занять**

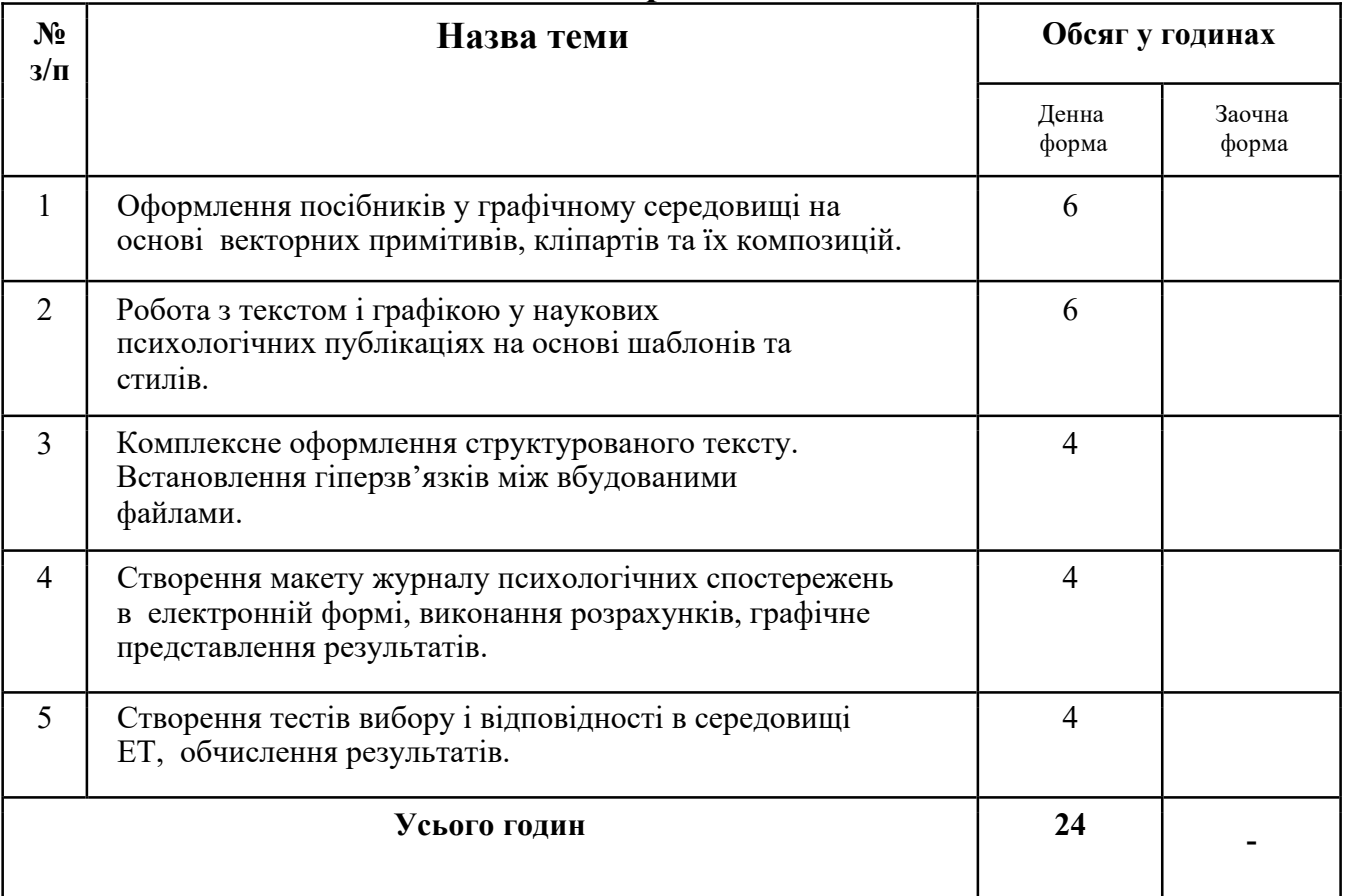

# **8. Теми самостійної роботи**

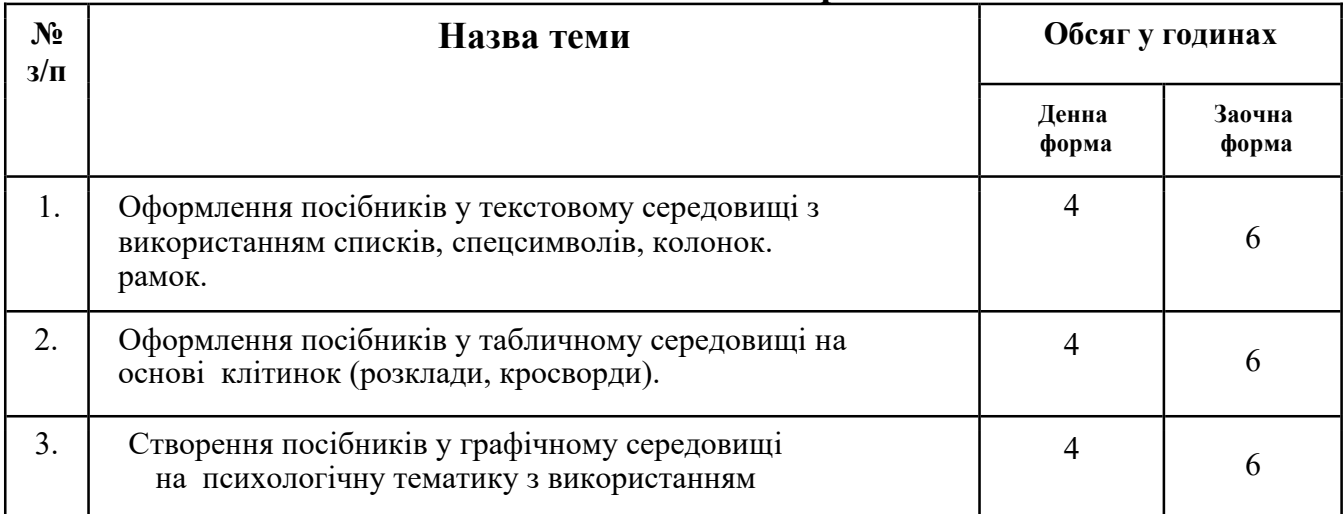

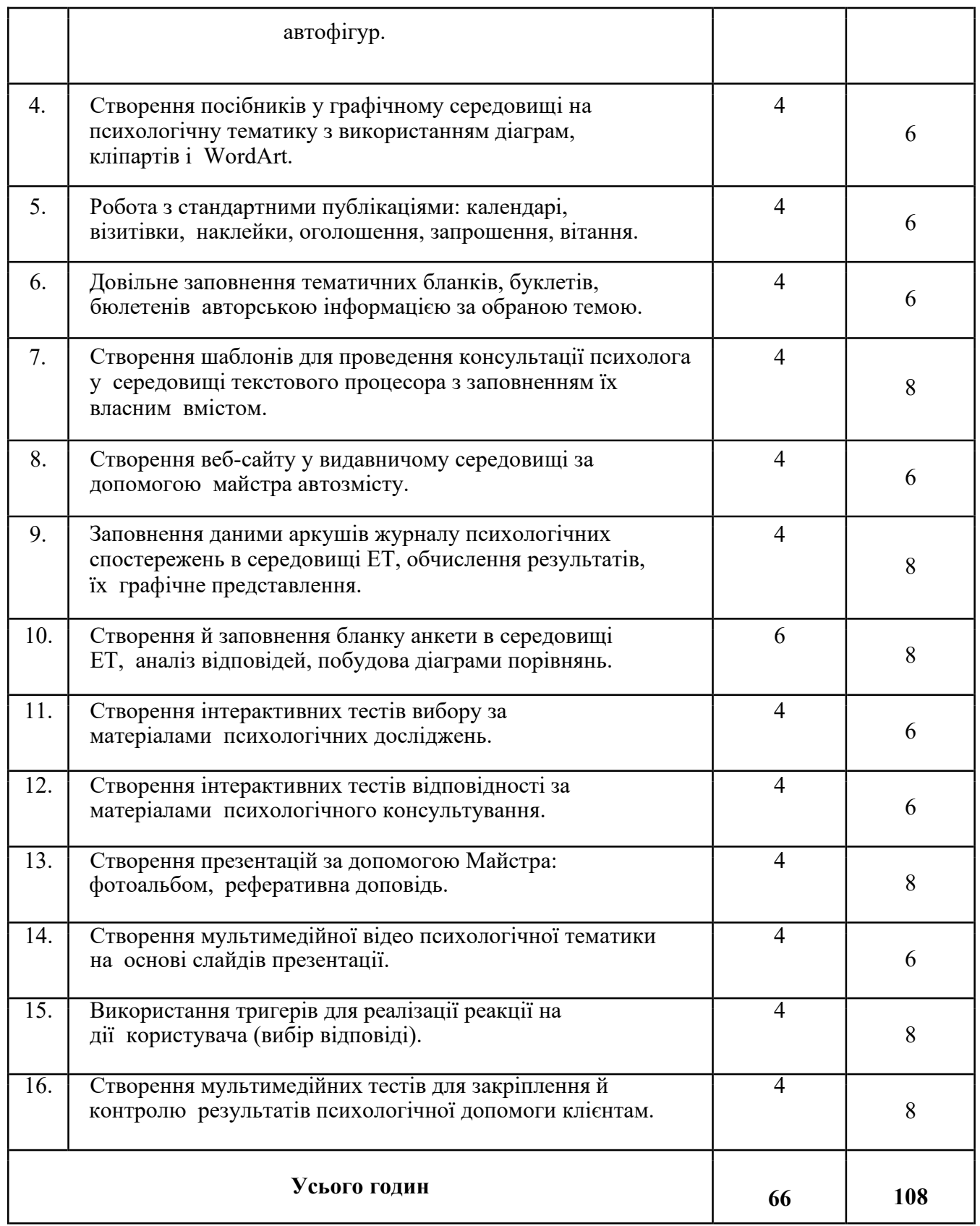

**9. Індивідуальні навчально-дослідні та науково-дослідні завдання** Для оптимізації самостійної роботи студентів використано ідею застосування індивідуальних навчально-дослідних завдань (ІНДЗ), що є видом самостійної роботи студента, яке виконується у процесі вивчення програмного матеріалу навчального курсу і завершується складанням підсумкового заліку з навчальної дисципліни «Інформаційно-комунікаційні технології в професійній діяльності». Метою ІНДЗ є поглиблене самостійне вивчення частини програмового матеріалу,

систематизація, узагальнення, закріплення та практичне застосування знань студентів на прикладах виконання електронних зразків психологічних матеріалів в підтримку професійної діяльності практичного психолога.

#### **10. Методи навчання**

*Метод навчання* як система послідовних взаємозв'язаних дій педагога і студентів, що забезпечують засвоєння *змісту* освіти і спрямовані на досягнення відповідних освітніх *цілей*.

*Пояснювально-ілюстративний* метод використовується при введенні понять основних функцій програмних додатків (текстових і графічних редакторів, електронних таблиць, програм презентацій). При цьому методі навчання діяльність педагога зводиться до подання нового навчального матеріалу з використанням структурно-логічних схем, а діяльність студентів — до сприймання, усвідомлення, запам'ятовування матеріалу.

*Репродуктивний* метод застосовується під час закріплення теоретичного матеріалу під час виконання практичних завдань за зразком.

Методи *проблемного навчання* реалізуються у вигляді проблемного викладу під час лекційних занять (під час ознайомлення з різними технологічними прийомами роботи в програмних середовищах), а також частково-пошукового у ході практичної роботи (шляхом реалізації студентами варіативу освоєних прийомів).

Метод *демонстраційних прикладів* демонструє об'єктно-орієнтований підхід до комп'ютерного інформаційного моделювання. і реалізується шляхом добору навчальних інформаційних моделей, які найбільш адекватні тому чи іншому етапу дидактичного циклу навчання, особливо з огляду на професійну спрямованість майбутніх учителів початкової школи. Наприклад, це можуть бути зразки наочності при освоєнні можливостей текстових, табличних і графічних середовищ, або форми електронної звітності успішності в середовищі табличного процесора.

*Дослідницький* метод дозволяє формувати у студентів досвід творчої, самостійної дослідницької діяльності, максимально націленої на майбутню професію, наприклад, при доборі зразків тієї ж самої наочності для відтворення їх в електронному вигляді.

Всі вказані методи реалізуються в поєднанні та паралельному

використанні. **Методи навчання відповідно до програмних результатів: ПРН 7** – лекція, проблемне навчання, портфоліо; робота в малих групах; демонстрація, презентація;

**ПРН 8** – інструктаж, навчальна дискусія, дебатування; ілюстрування, спостереження; практичні роботи, метод проектів; коментоване читання, дерево, асоціативний кущ;

**ПРН 13** – бесіда, обговорення, інструктаж; самоуправління, метод проектів; асоціативний кущ; презентація

**ПРН 15** – «метод Прес», рольова гра, імітація, аналіз ситуації/випадку/дилеми;

## **11. Методи контролю**

Методи контролю – це способи діяльності викладача і студентів, в ході яких виявляються засвоєння навчального матеріалу та оволодіння студентами визначеними знаннями, вміннями та навичками.

*Поточний контроль* знань є органічною частиною всього педагогічного процесу і слугує засобом виявлення ступеня сприйняття (засвоєння) навчального матеріалу. Поточний контроль знань, умінь та навичок є найоб'ємнішим і за модульного навчання його функції значно розширюються. За поточного контролю знань, вмінь та навичок застосовують такі види контролю: самоконтроль, практична перевірка, тестування. Поточний контроль за результатами виконаних завдань на практичних, а у випадку навчання інформаційних технологій з використанням обчислювальної техніки – лабораторних заняттях, здійснюється викладачем в кінці поточного заняття, але може виконуватись і он-лайн.

Для перевірки якісного опрацювання поданого на лекціях теоретичного матеріалу пропонується використання *самоконтролю* (відповіді на питання, які спрямовані на самоактуалізацію засвоєних теоретичних знань) та орієнтовних тестових завдань, які дають змогу студентам самостійно перевірити результати власної пізнавальної діяльності.

*Метод програмованого (стандартизованого) контролю* безпосередньо пов'язаний зі створенням і послідовним використанням системи *тестового*  контролю засвоєння знань. Використання програмованого контролю знань студентів дає можливість викладачу швидко одержати загальне уявлення про рівень засвоєння матеріалу. Використання тестових завдань може відбуватися під час проведення поточного, модульного (виконуватися наприкінці кожного структурного модуля у тестовій оболонці Test-W2) та семестрового контролю знань студентів у різних видах.

*Контроль у позанавчальний час* включає в себе перевірку перебігу виконання поточних завдань, навчально-дослідних завдань під час самостійної роботи, а також підсумкових контрольних завдань до заліку.

*Рейтинговий контроль* знань полягає в оцінюванні у балах усіх результатів на етапах поточного, модульного і підсумкового контролю знань і підсумовуванні їх від етапу до етапу, формуючи рейтинг студента. Отримана достатня сума балів надає можливість студентові отримати оцінку автоматично.

Лише комплексне застосування всіх методів дає можливість регулярно та об'єктивно виявляти динаміку формування системи компетентностей студентів з дисципліни «Інформаційно-комунікаційні технології в професійній діяльності».

## **12. Критерії та порядок оцінювання результатів навчання**

Завданнями поточного контролю є перевірка засвоєння студентами навчального матеріалу, наявності навичок проведення тих видів робіт на комп'ютері, що заплановані в даному змістовому модулі, умінь самостійно опрацьовувати відповідні завдання, представляти певний матеріал для звітності в електронному виді. Контроль систематичності та активної роботи за поточною темою передбачає оцінювання рівня знань студентів *мах* **10** балів. Контроль виконання завдань для самостійного опрацювання передбачає оцінювання самостійного опрацювання тем у поточному модулі *мах* **10** балів.

Об'єктами поточного модульного контролю знань студента є:

- систематичність та повнота роботи на практичних заняттях;

- виконання завдань для самостійного опрацювання;
- виконання модульних (контрольних) завдань.

Якщо студент успішно (з позитивними за національною шкалою оцінками) виконав передбачені в даному модулі всі види навчальної роботи, то він допускається до модульного контролю з цього змістовного модуля. Контроль виконання модульних (контрольних) завдань передбачає оцінювання виконання індивідуальних завдань під час проведення контрольних робіт та тестових завдань з

перевірки теоретичних положень *мах* **10** балів.

Успішне виконання всіх видів робіт (завдань), передбачених у навчальному модулі, є умовою допуску студента до модульного контролю (сума всіх балів поточного контролю за кредит становить не більше **60**). Підсумковий контроль передбачає виконання студентом комплексної контрольної роботи, (максимальна кількість балів за контрольні роботи складає **40** балів).

Підсумкова рейтингова оцінка визначається як сума середнього арифметичного балів за оцінювання всіх поточних модулів та оцінок за всі контрольні роботи – Σ**<sup>8</sup>** (*мах* 60) / кількість модулів (8) **+** *мах* 40.

Рекомендується користуватися пропонованою таблицею нарахування рейтингових балів по кожному поточному модулю і загальної суми.

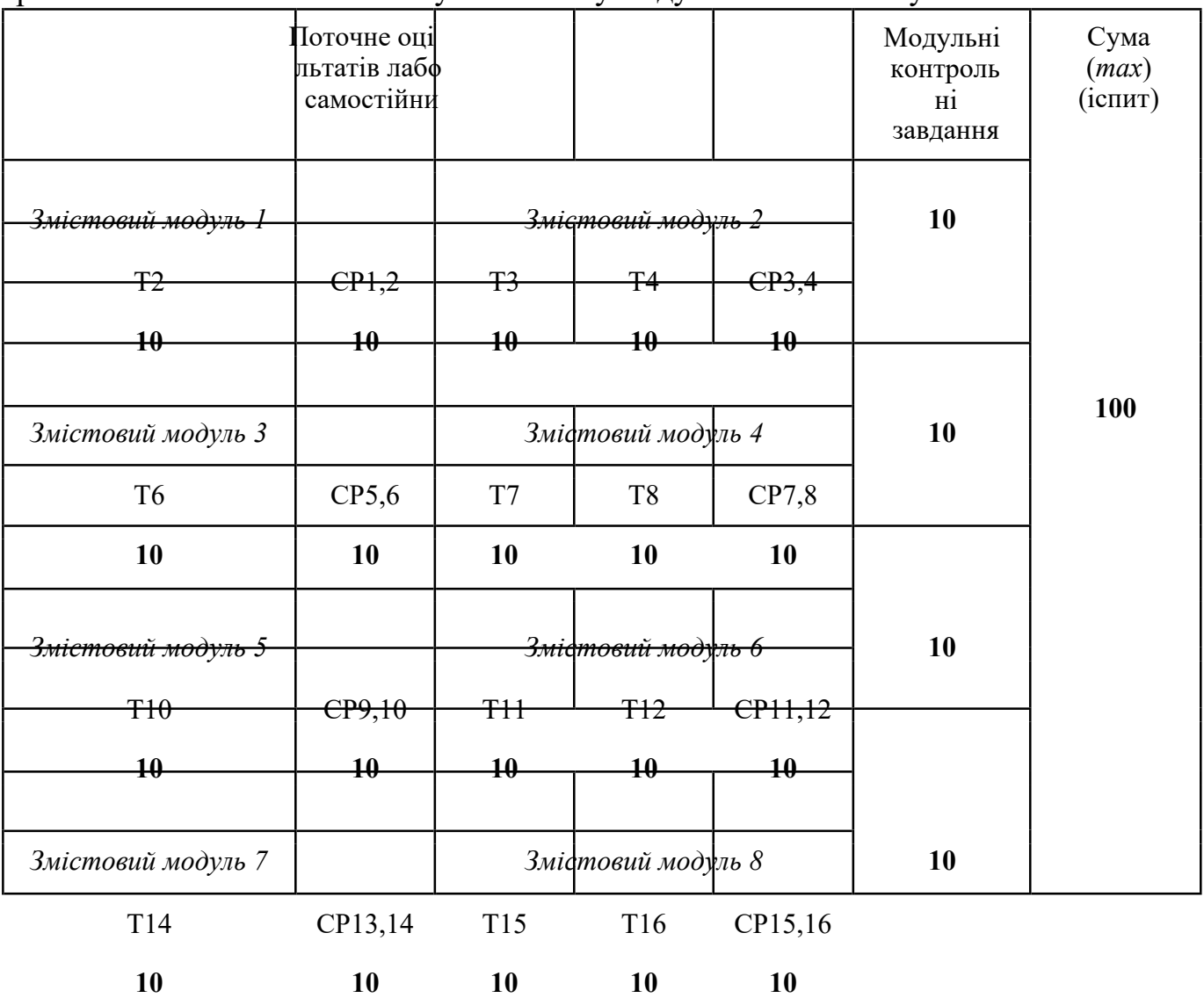

#### **Шкала оцінювання: національна та ЕCTS:**

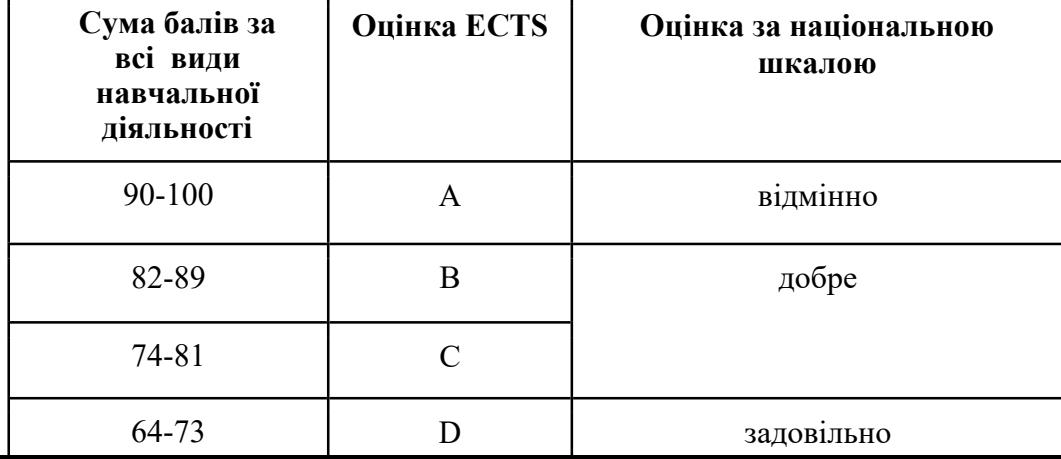

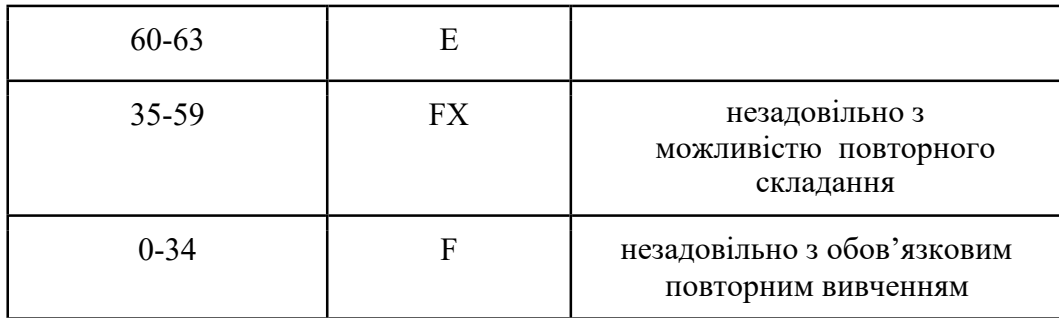

## **КРИТЕРІЇ ОЦІНКИ ЗНАНЬ І ВМІНЬ:**

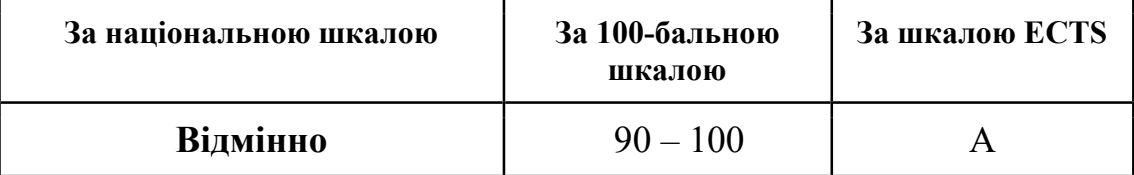

ставиться, якщо студент:

− ґрунтовно і певній послідовності відтворює основні поняття вивченої теми;

− виявляє повне розуміння теоретичного матеріалу, застосовує знання на практиці, реалізує в електронному виді необхідні приклади не тільки за посібником, а й самостійно складені;

− вміє застосовувати отримані навички для вирішення конкретних професійних завдань.

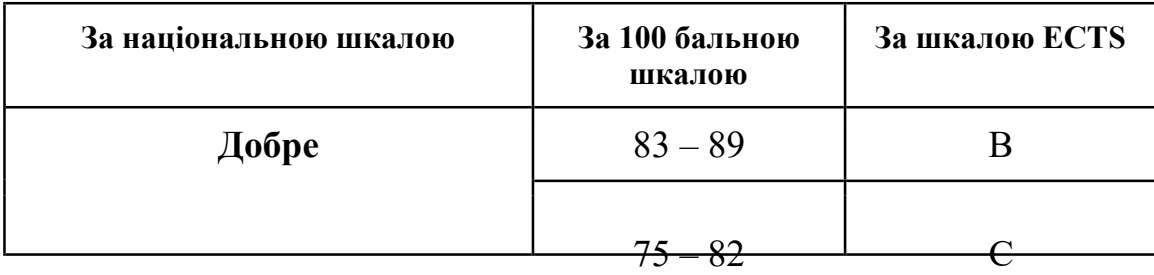

ставиться, якщо студент дає відповідь, що задовольняє тим же вимогам, що й оцінка «відмінно», але допускає деякі помилки, які сам виправляє після зауваження викладача, та поодинокі недоліки в реалізації всіх завдань, їх електронному представленні.

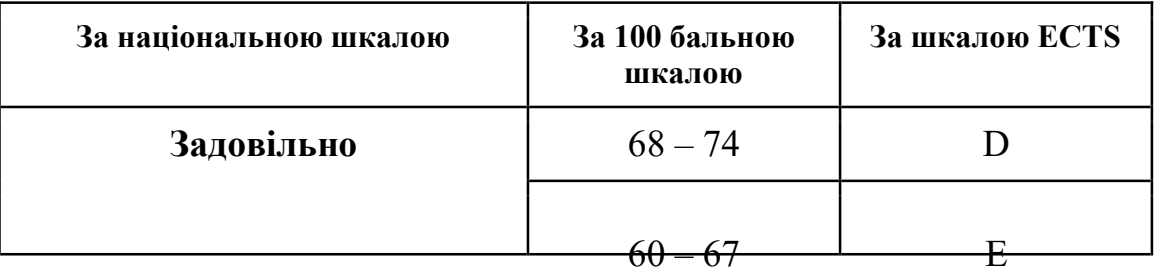

ставиться, якщо студент виявляє знання і розуміння основних положень поточної теми, але:

- − відтворює теоретичний матеріал не досить повно і допускає помилки в реалізації технологічних прийомів;
- − відтворює практичні завдання непевно і допускає помилки в оформленні завдань в електронному виді;
- − не вміє глибоко вникати в особливості використання ІКТ в професійній діяльності психолога і відчуває труднощі під час добору прикладів.

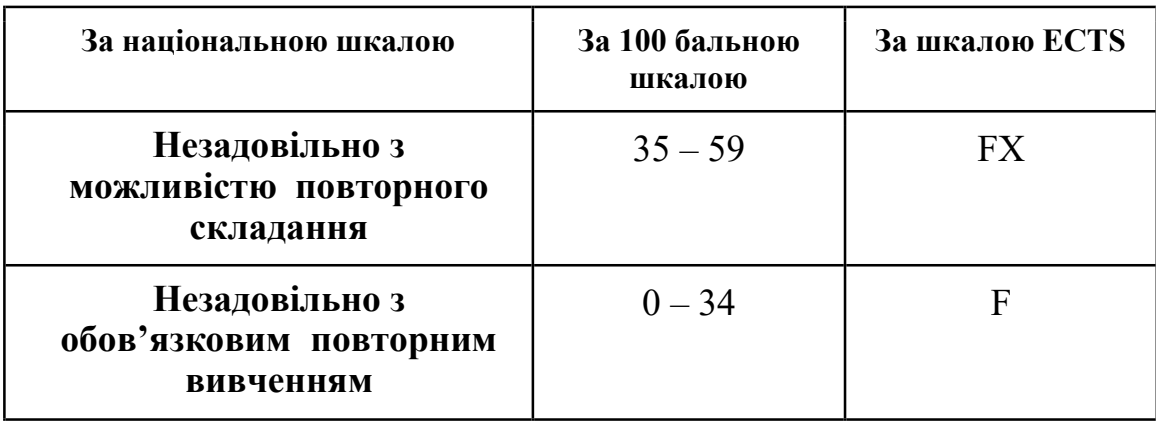

ставиться, якщо студент виявляє нерозуміння більшої частини вивченого матеріалу відповідної теми, допускає у реалізації завдань помилки, що спотворюють їх зміст та вигляд, непослідовно і невпевнено оперує інструментарієм програмних додатків.

## **13. Методичне забезпечення**

1. Навчально-методичний посібник включає для виконання самостійних і контрольних робіт з курсу інформаційних технологій для студентів спеціальності Початкова освіта. **Маркова Є. С. Інформаційні технології навчання: навч. метод. посібник. Запоріжжя: «Просвіта», 2012. 118 с.**

2. Електронні файли з прикладами дидактичних матеріалів для початкової школи.

### **14. Рекомендована література**

#### **Основна**

- 1. 1. Биков В., Спірін О., Пінчук О. Сучасні завдання цифрової трансформації освіти. *UNESCO Chair Journal «Lifelong Professional Education in the XXI Century»*. 2020. № 1. С. 27–36. URL: [https://doi.org/10.35387/ucj.1\(1\).2020.27-36.](https://doi.org/10.35387/ucj.1(1).2020.27-36)
- 2. Близнюк Т. Цифрові інструменти для онлайн і офлайн навчання : навч.-метод. посіб. Івано-Франківськ :<br>Прикарпат. нац. ун-т ім. Василя Стефаника, 2021. 64 с. URL: https://ciot.pnu.edu.ua/wp-Прикарпат. нац. ун-т ім. Василя Стефаника, 2021. 64 с. URL: [https://ciot.pnu.edu.ua/wp](https://ciot.pnu.edu.ua/wp-content/uploads/sites/144/2021/05/4-%D0%BD%D0%B0-%D0%B4%D1%80%D1%83%D0%BA-%D0%A6%D0%B8%D1%84%D1%80%D0%BE%D0%B2%D1%96-%D1%96%D0%BD%D1%81%D1%82%D1%80%D1%83%D0%BC%D0%B5%D0%BD%D1%82%D0%B8-%D0%BF%D0%BE%D1%81%D1%96%D0%B1%D0%BD%D0%B8%D0%BA-_edited-ISBN_%D0%905.pdf)[content/uploads/sites/144/2021/05/4-на-друк-Цифрові-інструменти-посібник-\\_edited-ISBN\\_А5.pdf.](https://ciot.pnu.edu.ua/wp-content/uploads/sites/144/2021/05/4-%D0%BD%D0%B0-%D0%B4%D1%80%D1%83%D0%BA-%D0%A6%D0%B8%D1%84%D1%80%D0%BE%D0%B2%D1%96-%D1%96%D0%BD%D1%81%D1%82%D1%80%D1%83%D0%BC%D0%B5%D0%BD%D1%82%D0%B8-%D0%BF%D0%BE%D1%81%D1%96%D0%B1%D0%BD%D0%B8%D0%BA-_edited-ISBN_%D0%905.pdf)
- 3. Використання програми «Zoom» для проведення онлайн занять та конференцій. *ДДПУ ім. І. Франка*. URL: <https://dspu.edu.ua/news/vykorystannya-programy-zoom-dlya-provedennya-onlajn-zanyat-ta-konferencij/> (дата звернення: 09.09.2023).
- 4. Гайтан О. М. Порівняльний аналіз можливостей використання інструментарію вебінарорієнтованих платформ zoom, google meet та microsoft teams в онлайн-навчанні. *Інформаційні технології і засоби навчання*. 2022. Т. 87, № 1. С. 33–67. URL: http://surl.li/kyzff.
- 5. Гуржій А. М., Пригодій М. А. Підготовка здобувачів освіти до формування цифрового портфоліо. *Науковометодичне забезпечення професійної освіти і навчання* : матеріали ХVІІ Всеукр. науково-практ. конф. (звіт.) Інту проф. освіти НАПН України, м. Київ, 27–30 берез. 2023 р. Київ, 2023. С. 103–106. URL: [https://lib.iitta.gov.ua/id/eprint/735579.](https://lib.iitta.gov.ua/id/eprint/735579)
- 6. Інформаційні технології : Навч. посіб. / О. І. Зачек та ін. Львів : Львів. держ. ун-т внутр. справ, 2022. 432 с. URL: [https://dspace.lvduvs.edu.ua/handle/1234567890/4778.](https://dspace.lvduvs.edu.ua/handle/1234567890/4778)
- 7. Короткі посібники користувача Microsoft 365 Підтримка від Microsoft. *Microsoft Support*. URL: [https://support.microsoft.com/uk-ua/office/короткі-посібники-користувача-microsoft-365-25f909da-3e76-443d-](https://support.microsoft.com/uk-ua/office/%D0%BA%D0%BE%D1%80%D0%BE%D1%82%D0%BA%D1%96-%D0%BF%D0%BE%D1%81%D1%96%D0%B1%D0%BD%D0%B8%D0%BA%D0%B8-%D0%BA%D0%BE%D1%80%D0%B8%D1%81%D1%82%D1%83%D0%B2%D0%B0%D1%87%D0%B0-microsoft-365-25f909da-3e76-443d-94f4-6cdf7dedc51e)[94f4-6cdf7dedc51e](https://support.microsoft.com/uk-ua/office/%D0%BA%D0%BE%D1%80%D0%BE%D1%82%D0%BA%D1%96-%D0%BF%D0%BE%D1%81%D1%96%D0%B1%D0%BD%D0%B8%D0%BA%D0%B8-%D0%BA%D0%BE%D1%80%D0%B8%D1%81%D1%82%D1%83%D0%B2%D0%B0%D1%87%D0%B0-microsoft-365-25f909da-3e76-443d-94f4-6cdf7dedc51e) (дата звернення: 09.09.2023).
- 8. Литвинова С. Г., Спірін О. М., Анікіна Л. П. Хмарні сервіси Office 365. Київ : Компринт, 2015. 170 с. URL: [https://lib.iitta.gov.ua/10252/1/ФАКУЛЬТАТИВ%20-%20Office365-Библиотека.pdf.](https://lib.iitta.gov.ua/10252/1/%D0%A4%D0%90%D0%9A%D0%A3%D0%9B%D0%AC%D0%A2%D0%90%D0%A2%D0%98%D0%92%20-%20Office365-%D0%91%D0%B8%D0%B1%D0%BB%D0%B8%D0%BE%D1%82%D0%B5%D0%BA%D0%B0.pdf)
- 9. На заміну Power Point: сучасні програми для створення презентацій. *Чорноморський національний університет імені Петра Могили*. URL: [https://chmnu.edu.ua/na-zaminu-power-point-suchasni-programi-dlya-stvorennya](https://chmnu.edu.ua/na-zaminu-power-point-suchasni-programi-dlya-stvorennya-prezentatsij/)[prezentatsij/](https://chmnu.edu.ua/na-zaminu-power-point-suchasni-programi-dlya-stvorennya-prezentatsij/) (дата звернення: 09.09.2023).
- 10. Огляд конструктора сайтів Google Sites. *SuperbWebsiteBuilders*. URL: [https://superbwebsitebuilders.com/uk/oglyad](https://superbwebsitebuilders.com/uk/oglyad-konstruktora-sajtiv-google-sites/)[konstruktora-sajtiv-google-sites/](https://superbwebsitebuilders.com/uk/oglyad-konstruktora-sajtiv-google-sites/) (дата звернення: 09.09.2023).
- 11. Програма великої трансформації «Освіта 4.0: український світанок». *Міністерство освіти і науки України*. URL: [https://mon.gov.ua/ua/news/ministr-osviti-i-nauki-ukrayini-prezentuvav-programu-velikoyi-transformaciyi-osvita-](https://mon.gov.ua/ua/news/ministr-osviti-i-nauki-ukrayini-prezentuvav-programu-velikoyi-transformaciyi-osvita-40-ukrayinskij-svitanok)[40-ukrayinskij-svitanok](https://mon.gov.ua/ua/news/ministr-osviti-i-nauki-ukrayini-prezentuvav-programu-velikoyi-transformaciyi-osvita-40-ukrayinskij-svitanok) (дата звернення: 09.09.2023).
- 12. Про затвердження Методичних рекомендацій щодо створення, змісту та завантаження портфоліо. *Міністерство освіти і науки України*. URL: [https://mon.gov.ua/ua/npa/pro-zatverdzhennya-metodichnih](https://mon.gov.ua/ua/npa/pro-zatverdzhennya-metodichnih-rekomendacij-shodo-stvorennya-zmistu-ta-zavantazhennya-e-portfolio)[rekomendacij-shodo-stvorennya-zmistu-ta-zavantazhennya-e-portfolio](https://mon.gov.ua/ua/npa/pro-zatverdzhennya-metodichnih-rekomendacij-shodo-stvorennya-zmistu-ta-zavantazhennya-e-portfolio) (дата звернення: 09.09.2023).
- 13. Цифрова трансформація освіти і науки. *Міністерство освіти і науки України*. URL: <https://mon.gov.ua/ua/tag/cifrova-transformaciya-osviti-ta-nauki> (дата звернення: 09.09.2023).
- 14. Як використовувати Google Сайти. *Google Help*. URL: <https://support.google.com/sites/answer/6372878?hl=uk> (дата звернення: 09.09.2023).
- 15. Як створити Гугл блог на Blogger 2023. *Створіть свій власний блог*. URL: [https://yourdecision](https://yourdecision-v.blogspot.com/)[v.blogspot.com/](https://yourdecision-v.blogspot.com/) (дата звернення: 09.09.2023).
- 16. Як створити опитування через Google Форму. *eSputnik*. URL: [https://esputnik.com/uk/blog/instrukciya-zi-stvorennya](https://esputnik.com/uk/blog/instrukciya-zi-stvorennya-opituvan-u-google-formah)[opituvan-u-google-formah](https://esputnik.com/uk/blog/instrukciya-zi-stvorennya-opituvan-u-google-formah) (дата звернення: 09.09.2023).

#### **Допоміжна**

- 17. Аналоги Zoom: шукаємо заміну популярного сервісу відеоконференцій. *Apix-Drive*. URL: [https://apix](https://apix-drive.com/ua/blog/reviews/10-naikrashchykh-alternatyv-zoom)[drive.com/ua/blog/reviews/10-naikrashchykh-alternatyv-zoom](https://apix-drive.com/ua/blog/reviews/10-naikrashchykh-alternatyv-zoom) (дата звернення: 09.09.2023).
- 18. Биков В., Лещенко М. Цифрова гуманістична педагогіка відкритої освіти. *Теорія і практика управління соціальними системами*. 2016. № 4. С. 115–130. URL: [http://nbuv.gov.ua/UJRN/Tipuss\\_2016\\_4\\_13.](http://nbuv.gov.ua/UJRN/Tipuss_2016_4_13)
- 19. Буйницька О. П. Інформаційні технології та технічні засоби навчання : навч. посіб. Київ : Центр учб. літ., 2012. 240 с.
- URL: [https://shron1.chtyvo.org.ua/Buinytska\\_Oksana/Informatsiini\\_tekhnolohii\\_ta\\_tekhnichni\\_zasoby\\_navchannia.pdf.](https://shron1.chtyvo.org.ua/Buinytska_Oksana/Informatsiini_tekhnolohii_ta_tekhnichni_zasoby_navchannia.pdf)
- 20. Горгош Л. І. Текстові редактори та текстові процесори : навч.-метод. посіб. Ужгород : ПП «АУТДОР ШАРК», 2016. 128 с. URL: [https://dspace.uzhnu.edu.ua/jspui/bitstream/lib/13280/1/1.pdf.](https://dspace.uzhnu.edu.ua/jspui/bitstream/lib/13280/1/1.pdf)
- 21. Гуревич Р. С. . Інформаційні технології навчання: інноваційний підхід. Вінниця : ТОВ фірма «Планер», 2012. 348 с. URL: [http://kist.ntu.edu.ua/textPhD/itn.pdf.](http://kist.ntu.edu.ua/textPhD/itn.pdf)
- 22. Гуржій А. М., Овчарук О. В. Дискусійні аспекти інформаційно-комунікаційної компетентності: міжнародні підходи та українські перспективи. *Інформаційні технології в освіті*. 2013. № 15. С. 38–43. URL: [https://core.ac.uk/download/pdf/14343058.pdf.](https://core.ac.uk/download/pdf/14343058.pdf)
- 23. Загорулько М. Цифрові освітні інструменти для роботи викладачів. *World science: problems, prospects and innovations* : III Міжнар. науково-практ. конф., м. Торонто, 25 листоп. 2020 р. Торонто, 2020. С. 505–508. URL: [https://sci-conf.com.ua/iii-mezhdunarodnaya-nauchno-prakticheskaya-konferentsiya-world-science-problems](https://sci-conf.com.ua/iii-mezhdunarodnaya-nauchno-prakticheskaya-konferentsiya-world-science-problems-prospects-and-innovations-25-27-noyabrya-2020-goda-toronto-kanada-arhiv/)[prospects-and-innovations-25-27-noyabrya-2020-goda-toronto-kanada-arhiv/.](https://sci-conf.com.ua/iii-mezhdunarodnaya-nauchno-prakticheskaya-konferentsiya-world-science-problems-prospects-and-innovations-25-27-noyabrya-2020-goda-toronto-kanada-arhiv/)
- 24. Злепко С. М., Тимчик С. В., Федосова І. В. Сучасні інформаційні технології в науці та освіті : навч. посіб. Вінниця : ВНТУ, 2018. 160 с.

URL: [https://ecopy.posibnyky.vntu.edu.ua/txt/2018/Zlepko\\_tymchik\\_suchasn\\_inform\\_technol\\_np\\_p031.pdf.](https://ecopy.posibnyky.vntu.edu.ua/txt/2018/Zlepko_tymchik_suchasn_inform_technol_np_p031.pdf)

- 25. Інформаційні технології навчання : навч. посіб. Київ : ун-т ім. Бориса Грінченка, 2011. 184 с. URL: [https://core.ac.uk/download/33689360.pdf.](https://core.ac.uk/download/33689360.pdf)
- 26. Кендюхова А. А. Професійне портфоліо: територія успіху сучасного педагога : навч.-метод. посіб. Кіровоград : КЗ «КОІППО ім. Василя Сухомл.», 2016. 36 с. URL: https://www.google.com/url?sa=t&rct=j&q=&esrc=s&source=web&cd=&cad=rja&u act=8&ved=2ahUKEwjTr2Wm4WBAxXnFRAIHeoTBIgQFnoECBgQAQ&url=https://znayshov.com/FR/9195/373.pdf&usg=AOvVa w3mRsA6ZbivikOolqP2xx6I&opi=89978449.
- 27. Колос К. Р. Google Sites (Сайти) як засіб узагальнення професійного досвіду педагогічного працівника : практ. посіб. Житомир : Вид-во «О. О. Євенок», 2016. 99 с. URL: https://www.google.com/url?sa=t&rct=j&q=&esrc=s&source=web&cd=&cad=rja&u act=8&ved=2ahUKEwjj6Jr6m4WBAxWbGRAIHRcAAx44ChAWegQICBAB&url=https://znayshov.com/FR /4028/22.pdf&usg=AOvVaw1uEt3PFy\_uGI1-JuhaoiCj&opi=89978449.
- 28. Ліпчевська І. Л. Визначення сутності вмінь візуалізації навчальної інформації майбутніх учителів початкової школи. *Молодь і ринок*. 2022. № 7–8 (205–206). С. 151–156. URL: [https://doi.org/10.24919/2617-0825.7/205.2022.](https://doi.org/10.24919/2617-0825.7/205.2022)
- 29. Ліпчевська І. Л. Візуалізація навчальної інформації: робота з науково-пізнавальним текстом у початковій школі. *Молодь і ринок*. 2022. № 9–10(207–208). С. 127–133. URL: [https://doi.org/10.24919/2308-4634.2022.268469.](https://doi.org/10.24919/2308-4634.2022.268469)
- 30. Ліпчевська І. Л. Сучасний підручникдля початкової школи: проблема візуалізації. *Проблеми сучасного підручника*. 2022. № 29. С. 108–116. URL: [https://doi.org/10.32405/2411-1309-2022-29-108-116.](https://doi.org/10.32405/2411-1309-2022-29-108-116)
- 31. Ліпчевська І. Організаційно-дидактичні умови формування вмінь візуалізації навчальної інформації майбутніх учителів початкової школи. *Молодь і ринок*. 2023. № 4/212. С. 143–148. URL: [https://doi.org/10.24919/2308-](https://doi.org/10.24919/2308-4634.2023.277336) [4634.2023.277336](https://doi.org/10.24919/2308-4634.2023.277336) (дата звернення: 19.07.2023).
- 32. Малихін О., Арістова Н., Рогова В. Застосування онлайн-дошки Miro в закладах загальної середньої освіти в умовах змішаного навчання. *Український педагогічний журнал*. 2023. № 1. С. 52–58. URL: [https://doi.org/10.32405/2411-1317-2023-1-52-58.](https://doi.org/10.32405/2411-1317-2023-1-52-58)
- 33. Малихін О. В., Ліпчевська І. Л. Візуалізація навчальної інформації як складова професійної підготовки майбутнього вчителя початкової школи. *Український педагогічний журнал*. 2022. № 4. С. 59–67. URL: [https://doi.org/10.32405/2411-1317-2022-4-59-66.](https://doi.org/10.32405/2411-1317-2022-4-59-66)
- 34. Малихін О. В., Ліпчевська І. Л. Педагогічна майстерність учителя початкових класів: візуалізація навчальної інформації в початковій школі : метод. посіб. Київ : «Вид-во Людмила», 2023. 74 с.
- 35. Малихін О. В., Ліпчевська І. Л. Формування вмінь візуалізації навчальної інформації майбутніх учителів початкової школи: методи діагностики: метод. посіб. Київ: «Вид-во Людмила», 2023. 72 с. URL: [http://lib.iitta.gov.ua/736301/.](http://lib.iitta.gov.ua/736301/)
- 36. Малихін О., Загорулько М. Онлайн-дошка Miro як засіб навчання у дистанційній та змішаній освіті. *Світ дидактики: дидактика в сучасному світі*, м. зб. матеріалів ІІ Міжнар. науково-практ. інтернет-конф., 22 листоп. 2022 р. С. 86–89. Київ, Київ, 2022. С. 86–89. URL: [https://sites.google.com/d/19JzY7tVlPwYllSCCLlHYBWB4JQeDtnW6/p/1IUsvIN9U1YkszHBmmDMJjk4yG02](https://sites.google.com/d/19JzY7tVlPwYllSCCLlHYBWB4JQeDtnW6/p/1IUsvIN9U1YkszHBmmDMJjk4yG02SjWwD/edit) [SjWwD/edit.](https://sites.google.com/d/19JzY7tVlPwYllSCCLlHYBWB4JQeDtnW6/p/1IUsvIN9U1YkszHBmmDMJjk4yG02SjWwD/edit)
- 37. Нелюбов В. О., Куруца О. С. Основи інформатики Microsoft Word 2016. Ужгород : ДВНЗ УжНУ, 2018. 95 с. URL: [https://dspace.uzhnu.edu.ua/jspui/handle/lib/18659.](https://dspace.uzhnu.edu.ua/jspui/handle/lib/18659)
- 38. Нова українська школа: концептуальні засади реформування середньої школи / ред. М. Цапко ; уклад.: Л. Гриневич та ін. МОН, 2016. 40 с. URL: [https://mon.gov.ua/storage/app/media/zagalna%20serednya/nova-ukrainska](https://mon.gov.ua/storage/app/media/zagalna%20serednya/nova-ukrainska-shkola-compressed.pdf)[shkola-compressed.pdf.](https://mon.gov.ua/storage/app/media/zagalna%20serednya/nova-ukrainska-shkola-compressed.pdf)
- 39. Організація середовища дистанційного навчання в середніх загальноосвітніх навчальних закладах : посібник / Ю. М. Богачков та ін. Київ : Пед. думка, 2012. 160 с. URL: [https://core.ac.uk/download/pdf/11084159.pdf.](https://core.ac.uk/download/pdf/11084159.pdf)
- 40. Сисоєва С. О., Осадча К. П. Системи дистанційного навчання: порівняльнийаналіз навчальних можливостей. *Сучасні інформаційні технології та інноваційні методики навчання у підготовці фахівців: методологія, теорія, досвід, проблеми: збірник наукових праць*. 2010. № 23. URL: https://www.academia.edu/931578/Системи дистанційного навчання порівняльний аналіз навчальних мо [жливостей.](https://www.academia.edu/931578/%D0%A1%D0%B8%D1%81%D1%82%D0%B5%D0%BC%D0%B8_%D0%B4%D0%B8%D1%81%D1%82%D0%B0%D0%BD%D1%86%D1%96%D0%B9%D0%BD%D0%BE%D0%B3%D0%BE_%D0%BD%D0%B0%D0%B2%D1%87%D0%B0%D0%BD%D0%BD%D1%8F_%D0%BF%D0%BE%D1%80%D1%96%D0%B2%D0%BD%D1%8F%D0%BB%D1%8C%D0%BD%D0%B8%D0%B9_%D0%B0%D0%BD%D0%B0%D0%BB%D1%96%D0%B7_%D0%BD%D0%B0%D0%B2%D1%87%D0%B0%D0%BB%D1%8C%D0%BD%D0%B8%D1%85_%D0%BC%D0%BE%D0%B6%D0%BB%D0%B8%D0%B2%D0%BE%D1%81%D1%82%D0%B5%D0%B9)
- 41. Співаковський О. В., Петухова Л. Є., Коткова В. В. Інформаційно-комунікаційні технології в початковій школі : Навч.-метод. посіб. для студентів напряму підготов. «Початк. освіта». Херсон : ХДУ, 2011. 267 с. URL: https://www.kspu.edu/FileDownload.ashx/IКТ%20в%20початковій%20школі.%20Посібник.pdf?id=4ab4f7d1-[7328-4045-864d-6fafc8472b9e.](https://www.kspu.edu/FileDownload.ashx/%D0%86%D0%9A%D0%A2%20%D0%B2%20%D0%BF%D0%BE%D1%87%D0%B0%D1%82%D0%BA%D0%BE%D0%B2%D1%96%D0%B9%20%D1%88%D0%BA%D0%BE%D0%BB%D1%96.%20%D0%9F%D0%BE%D1%81%D1%96%D0%B1%D0%BD%D0%B8%D0%BA.pdf?id=4ab4f7d1-7328-4045-864d-6fafc8472b9e)
- 42. Тези доповідей VІ Міжнародної науково-практичної конференції «Інформаційні технології в освіті, науці і техніці». Черкаси : ЧДТУ, 2022. 220 с. URL: https://lib.iitta.gov.ua/731175/1/3бірник тез ІТОНТ-2022\_24\_06.pdf.
- 43. Ткаченко Л. В., Хмельницька О. С. Особливості впровадження дистанційного навчання в освітній процес закладу вищої освіти. *Педагогіка формування творчої особистості у вищій і загальноосвітній школах*. 2021. Т. 3, № 75. С. 91–96. URL: [http://pedagogy-journal.kpu.zp.ua/archive/2021/75/part\\_3/20.pdf.](http://pedagogy-journal.kpu.zp.ua/archive/2021/75/part_3/20.pdf)
- 44. Цифрова компетентність вчителя: інструмент самооцінювання та особливості використання: методичні рекомендації / В. Ю. Биков та ін. Київ : ЩО НАПН України, 2022. 57 с. URL: [https://lib.iitta.gov.ua/id/eprint/730497.](https://lib.iitta.gov.ua/id/eprint/730497)
- 45. Шевчук І. Б. Програми і веб-сервіси для створення презентацій та візуалізації інформації : навч. посіб. Львів : СПОЛОМ, 2017. 216 с. URL: [https://financial.lnu.edu.ua/wp-content/uploads/2015/10/Програми-і-веб-сервіси-для](https://financial.lnu.edu.ua/wp-content/uploads/2015/10/%D0%9F%D1%80%D0%BE%D0%B3%D1%80%D0%B0%D0%BC%D0%B8-%D1%96-%D0%B2%D0%B5%D0%B1-%D1%81%D0%B5%D1%80%D0%B2%D1%96%D1%81%D0%B8-%D0%B4%D0%BB%D1%8F-%D1%81%D1%82%D0%B2%D0%BE%D1%80%D0%B5%D0%BD%D0%BD%D1%8F-%D0%BF%D1%80%D0%B5%D0%B7%D0%B5%D0%BD%D1%82%D0%B0%D1%86%D1%96%D0%B9-%D1%82%D0%B0-%D0%B2%D1%96%D0%B7%D1%83%D0%B0%D0%BB%D1%96%D0%B7%D0%B0%D1%86%D1%96%D1%97-%D1%96%D0%BD%D1%84%D0%BE%D1%80%D0%BC%D0%B0%D1%86%D1%96%D1%97.pdf)[створення-презентацій-та-візуалізації-інформації.pdf.](https://financial.lnu.edu.ua/wp-content/uploads/2015/10/%D0%9F%D1%80%D0%BE%D0%B3%D1%80%D0%B0%D0%BC%D0%B8-%D1%96-%D0%B2%D0%B5%D0%B1-%D1%81%D0%B5%D1%80%D0%B2%D1%96%D1%81%D0%B8-%D0%B4%D0%BB%D1%8F-%D1%81%D1%82%D0%B2%D0%BE%D1%80%D0%B5%D0%BD%D0%BD%D1%8F-%D0%BF%D1%80%D0%B5%D0%B7%D0%B5%D0%BD%D1%82%D0%B0%D1%86%D1%96%D0%B9-%D1%82%D0%B0-%D0%B2%D1%96%D0%B7%D1%83%D0%B0%D0%BB%D1%96%D0%B7%D0%B0%D1%86%D1%96%D1%97-%D1%96%D0%BD%D1%84%D0%BE%D1%80%D0%BC%D0%B0%D1%86%D1%96%D1%97.pdf)<br>46. Як старовіязувати пебуси. Rebus.
- 46. Як розв'язувати ребуси. *Rebus1*. URL: [http://rebus1.com/ua/index.php?item=jak\\_](http://rebus1.com/ua/index.php?item=jak_%20rozvjazuvaty_matematychni_rebusy) [rozvjazuvaty\\_matematychni\\_rebusy](http://rebus1.com/ua/index.php?item=jak_%20rozvjazuvaty_matematychni_rebusy) (дата звернення: 09.09.2023).
- 47. Create a blog blogger help. *Google Help*. URL: <https://support.google.com/blogger/answer/1623800?hl=en&sjid=12562975856642316477-EU> (date of access: 09.09.2023).
- 48. Educators' feedback on website "Overcoming stress and anxiety together: teachers–schoolchildren–parents" / A. Kaupuzs et al. *SOCIETY. INTEGRATION. EDUCATION. Proceedings of the International Scientific Conference*. 2023. Vol. 1. P. 564–574. URL: [http://journals.rta.lv/index.php/SIE/article/view/7089.](http://journals.rta.lv/index.php/SIE/article/view/7089)
- 49. Effectiveness analysis of e-learning implementation models and resource support in higher education institutions: case studies and insights amidst the COVID-19 pandemic / O. G. Glazunova et al. *CTE workshop proceedings*. 2023. Vol. 10. P. 225–235. URL: <https://doi.org/10.55056/cte.558> (date of access: 10.09.2023).
- 50. Get help creating interactive worksheets. *Liveworksheets*. URL: <https://www.liveworksheets.com/help> (date of access: 09.09.2023).
- 51. Google Classroom: основні можливості. *FutureNow*. URL: [https://futurenow.com.ua/shho-take-google-classroom-yak](https://futurenow.com.ua/shho-take-google-classroom-yak-neyu-korystuvatysya-yak-pratsyuye-ta-osnovni-mozhlyvosti/)[neyu-korystuvatysya-yak-pratsyuye-ta-osnovni-mozhlyvosti/](https://futurenow.com.ua/shho-take-google-classroom-yak-neyu-korystuvatysya-yak-pratsyuye-ta-osnovni-mozhlyvosti/) (дата звернення: 09.09.2023).
- 52. LearningApps.org інтерактивні та мультимедійні компоненти навчання. *LearningApps*. URL: <https://learningapps.org/impressum.php> (дата звернення: 09.09.2023).
- 53. Malykhin O., Aristova N., Dyka N. Networked Professional Learning: The Influence on University Teachers' Self-Efficacy to Create a Positive University Climate. *Society. Integration. Education. Proceedings the International Scientific Conference*. 2020. Vol. 5. P. 200–212. URL: [http://journals.ru.lv/index.php/SIE/article/view/4825.](http://journals.ru.lv/index.php/SIE/article/view/4825)
- 54. Morze N. V., Barna O. V., Boiko M. A. The importance of computational thinking training for primary school teachers. *Educational dimension*. 2022. No. 6. 22-39. URL: [https://acnsci.org/journal/index.php/ed/article/view/515.](https://acnsci.org/journal/index.php/ed/article/view/515)
- 55. PhET interactive simulations. *PhET*. URL: <https://phet.colorado.edu/en/about> (date of access: 09.09.2023).
- 56. Usca S., Malykhin O., Aristova N. Students'views on higher education transformations caused by the Covid-19 pandemic: a comparative study for Latvia and Ukraine. *SOCIETY. INTEGRATION. EDUCATION. Proceedings of the International Scientific Conference*. 2023. Vol. 1. P. 210–221. URL: [http://journals.rta.lv/index.php/SIE/article/view/7110.](http://journals.rta.lv/index.php/SIE/article/view/7110)
- 57. Zahorulko М. Introduction of personalized training in institutions of general secondary education in Ukraine. *Інноваційні тенденції підготовки фахівців в умовах полікультурного та мультилінгвального глобалізованого світу*, матеріали VІІІ Всеукраїнської науково-практичної конференції, 16 March 2023. Київ, 2023. P. 155–156. URL: [https://er.knutd.edu.ua/bitstream/123456789/23417/1/ITPF\\_2023\\_P135-138.pdf.](https://er.knutd.edu.ua/bitstream/123456789/23417/1/ITPF_2023_P135-138.pdf)
- 58. *Zoom Support*. URL: [https://support.zoom.us/hc/en-us.](https://support.zoom.us/hc/en-us)

## **17. Онлайн-сервіси інформаційних технологій навчання**

- 1. *Animoto*. URL: <https://animoto.com/>
- 2. Canva. *https://www.canva.com/*.
- 3. *Kahoot!*. URL: <https://kahoot.com/>
- 4. *LearningApps*. URL: <https://learningapps.org/>
- 5. *Liveworksheets*. URL: <https://www.liveworksheets.com/>
- 6. *MindMeister*. URL: <https://www.mindmeister.com/>
- 7. *Miro*. URL: <https://miro.com/>
- 8. *Padlet*. URL: <https://uk.padlet.com/>
- 9. *Powtoon*. URL: <https://www.powtoon.com/>
- 10. *Prezi*. URL: <https://prezi.com/>
- 11. *Rebus1*. URL: <http://rebus1.com/ua/>
- 12. *StoryJumper*. URL: <https://www.storyjumper.com/>
- 13. *TED-Ed*. URL: <https://ed.ted.com/>
- 14. *ThingLink*. URL: <https://www.thinglink.com/>
- 15. *WordArt*. URL: <https://wordart.com/>